# Webové technológie 3

#### Aplikácie Webových technológií Peter Bednár

#### Formuláre

- Formuláre umožňujú používateľom zadať údaje, ktoré sú odoslané a spracované na servery
- Odosielané dáta sa štandardne zakódujú do správy HTTP žiadosti

```
• Štruktúra formulára:
  <form action="URL">
    ...
    <label for="name">Meno:</label>
    <input id="name" type="text"
           name="username"/>
    ...
  </form>
                                        Základný element 
                                        formulára
                                        Vnorené ovládacie 
                                        prvky
```
### Atribúty elementu <form> (1)

- action URL adresa servera na ktorý sa dáta odošlú
- method HTTP metóda použitá pri odosielaní dát
- Metóda get (prednastavená hodnota)
	- Dáta sú zakódované ako URL dopyt v hlavičke HTTP správy
	- Formát: zoznam *kľúč*=*hodnota* oddelený &, napr.: /script?meno=Peter&priezvisko=Bedn%C3%A1r
	- Ohraničená veľkosť dát (približne 3000 znakov), nie je vhodné pre citlivé dáta, vhodné v prípade kedy môže používateľ uložiť odpoveď ako záložku v prehliadači
- Metóda post
	- Dáta sú zakódované v tele HTTP správy
	- Bez obmedzenia veľkosti dát, odoslanie nemôže byť uložené v záložke

#### Atribúty elementu <form> (2)

- enctype určuje formát kódovania pre metódu post
	- application/x-www-form-urlencoded (prednastavená hodnota) rovnaký formát ako pri get kódovaní v URL adrese, všetky znaky mimo ASCII sú zakódované hexadecimálnymi číslami, medzery sú nahradené znakom +
	- text/plain medzery sú nahradené za +, ostatné znaky nie sú zakódované
	- multipart/form-data žiaden znak nie je zakódovaný, používa sa na odosielanie súborov

#### Ovládacie prvky

- Elementy ovládacích prvkov vytvárajú vo formulári prvky používateľského rozhrania ako napr. editovacie polia, tlačidlá, rozbaľovacie zoznamy a pod.
- Atribút name identifikuje prvok vo formulári a jeho dátovú položku pri odosielaní na server
- K ovládacím prvkom môže byť elementom <label> priradený popis prepojený cez *id* prvku, napr.:

```
<label for="name">Meno:</label>
<input id="name" type="text" name="username"/>
```
– Ak používateľ klikne na popis, aktivuje sa daný ovládací prvok

#### Textové polia

- <input type="text"/>
	- Jednoriadkové textové pole
	- size zobrazená veľkosť poľa v počte znakov
	- maxlength maximálny počet znakov, ktorý je možné zadať
- <input type="password"/>
	- Jednoriadkové zabezpečené textové pole (pre zadávanie hesla)
	- Rovnaké atribúty ako type="text"
- <textarea>text</textarea>
	- Viacriadkové textové pole
	- rows, cols zobrazená veľkosť poľa v počte riadkov a znakov v riadku

## Formátované polia (1)

- Oproti textovým poliam majú prispôsobené zobrazenie a ovládanie pre konkrétny typ dát
- <input type="email"/>
	- Emailová adresa, ak je uvedený atribút multiple, zoznam adries
- <input type="tel"/>
	- Telefónne číslo (bez validácie)
- <input type="url"/>
	- URL adresa
- <input type="search"/>
	- Dopyt pre predvolený vyhľadávací nástroj (napr. Google)

## Formátované polia (2)

- <input type="number"/>
	- Číslo (celé aj desatinné), atribúty min, max definujú rozsah možných hodnôt
- <input type="date"/>
	- Dátum
- <input type="time"/>
	- Čas bez časovej zóny
- <input type="datetime"/>
	- Dátum a čas s uvedením časovej zóny
- <input type="datetime-local"/>
	- Dátum a čas bez časovej zóny
- <input type="color"/>
	- Farba, hodnota je vo formáte #rrggbb (hexadecimálne)

#### Zaškrtávacia polia

- <input type="checkbox"/>
	- Na server sa odosielajú iba hodnoty zaškrtnutých polí, ak nie je uvedená hodnota v atribúte value, odošle sa prednastavená hodnota on
	- Štandardne po zobrazení nezaškrtnuté, pre zaškrtnutie je potrebné uviesť atribút checked
- <input type="radio"/>
	- Môže byť zaškrtnuté iba jedno pole v skupine s rovnakým názvom name, pre každé pole v skupine sa nastavuje hodnota v atribúte value, na server sa odosiela iba hodnota zaškrtnutého poľa
	- Štandardne po zobrazení nezaškrtnuté, je vhodné jedno pole v skupine prednastaviť uvedením atribútu checked

#### Zoznamy

- Zoznam volieb z ktorých môže používateľ vyberať
- Elementy <select> a <option>, základná štruktúra: <select name="meno">

```
<option value="hodnota">zobrazený text voľby</option>
```
- ...
- </select>
- Atribúty <select>
	- size počet zobrazených volieb, prednastavená hodnota 1 (rozbaľovací zoznam), alebo 4 pre viacnásobný výber
	- multiple ak je uvedený, používateľ môže vybrať naraz viacero hodnôt (štandardne iba jednu)
- Atribúty <option>
	- selected ak je uvedený, voľba bude označená ako vybraná

## Tlačidlá (1)

- Základné tlačidlá s preddefinovanou funkciou
	- <input type="submit"/> odošle dáta formulára na server
	- <input type="reset"/> nastavý všetky prvky formulára na prednastavené hodnoty
- Všeobecné tlačidlo
	- <input type="button"/> všeobecné tlačidlo na ktoré môže používateľ kliknúť, používa sa na vykonanie akcie v JavaScripte
- Atribút value určuje text zobrazený na tlačidle

## Tlačidlá (2)

#### • Element <br />
kutton>

- Oproti štandardným tlačidlám typu <input> poskytujú lepšie možnosti obsahu zobrazeného na tlačidle (napr. obrázky, formátovaný text a pod.)
- Základná štruktúra

<button type="typ">HTML obsah</button>

- Atribúty
	- type typ tlačidla (submit, cancel, button)
	- value pre tlačidlá typu submit hodnota ktorá sa odošle na server, je potrebné uviesť name, pre jeden formulár je možné mať viacero tlačidiel submit s rôznymi hodnotami

#### Odosielanie súborov

- Element <input type="file"/> umožňuje používateľovy zvoliť súbor ktorý bude odoslaný naserver
- Atribúty
	- multiple ak je uvedený, je možné odoslať viacero súborov naraz
	- accept definuje typy súborov, ktoré môžu byť odoslané na server (prehliadač však nevaliduje typ súborov, ktoré používateľ zvolí), typy sú uvedené ako zoznam MIME typov oddelený čiarkou, je možné zvoliť všetky podtypy daného typu napr.: video/mp4,image/\*

## Skryté polia

- Element <input type="hidden"/>
- Nie je zobrazený a používateľ nemôže jeho hodnotu zmeniť, ale umožňuje odoslať zadané dáta pri každom odoslaní formulára spolu s ostatnými poľami
	- Používa sa napr. na idenfikáciu používateľa, alebo databázového záznamu, ktorý treba zmeniť
- Je potrebné nastaviť meno poľa a hodnotu ktorá sa má odoslať na server (atribúty name a value)

### Vybrané atribúty ovládacích prvkov (1)

- disabled ak je uvedený, prvok nie je prístupný a používateľ ho nemôže editovať
- readonly ak je uvedený, používateľ nemôže zmeniť hodnotu, ale môže prvok aktivovať a napr. skopírovať hodnotu do schránky
- required ak je uvedený, musí byť v danom prvku uvedená neprázdna hodnota
- pattern umožňuje validovať hodnotu prvku pomocou regulárnych výrazov, napr.: pattern= "[0-9a-fA-F]+" povoľuje zadať reťazec hexadecimálnych číslic
- novalidate ak je uvedený, hodnota nebude pri odosielaní nijak validovaná (platí aj pre formátované polia a polia označené ako required)

### Vybrané atribúty ovládacích prvkov (2)

- autofocus po načítaní stránky sa aktivuje/nastaví *focus* na prvý prvok, ktorý má uvedený tento atribút
- autocomplete nastaví sa automatické dopĺňanie hodnôt v prehliadači, hodnoty: on (prednastavená hodnota) – dopĺňanie podľa nastavenia prehliadača), off – vypnuté pre daný prvok
- placeholder text ktorý sa v prvku zobrazí ak nie je zadaná žiadna hodnota ako nápoveda pre používateľa
	- nie je to prednastavená hodnota (ak chcete nastaviť predstavenú hodnotu prvku, zadajte atribút value)

#### Zoznamy hodnôt

- Pre ovládací prvok je možné definovať zoznam hodnôt, ktoré sa ponúknu pri vypĺňaní príslušného prvku
- Elementy <datalist> a <option>
- Priradenie k prvku cez id a list, jeden zoznam môže byť priradený viacerým prvkom
- Základná štruktúra

```
<input type="text" list="id-zoznamu" name="pole"/>
<datalist id="id-zoznamu">
  <option value="hodnota"/>
  ...
</datalist>
```
#### Zoskupenie a členenie prvkov

- Prvky formulára je možné logicky zoskupiť elementom <fieldset>
- Skupine je možné priradiť nadpis elementom <legend>
- Základná štruktúra

```
<fieldset>
```
<legend>nadpis</legend> prvky skupiny... </fieldset>

• Prvky formulára nemusia byť vnorené v elemente <form>, je možné ich prepojiť cez id formulára a atribút form prvku, napr.: <form id="id-formulára"/> <input type="submit" form="id-formulára"/>

## Výstupné prvky formulára

- Môžu byť vnorené v elemente formulára, alebo prepojené cez atribút form
- <progress> zobrazenie priebehu splnenia úlohy
	- Atribúty: value aktuálna hodnota, max celkové trvanie úlohy
- <meter> zobrazenie hodnoty v danom rozsahu (napr. kapacita úložného priestoru používateľa a pod.)
	- Atribúty: value aktuálna hodnota, min, max rozsah hodnôt
- < output> všeobecný sémantický element reprezentujúci výstup/výsledok
	- Atribúty: for čiarkou oddelený zoznam vstupných polí formulára, ktoré boli použité pri spracovaní výsledku

#### Prehľad elementov formulára

- Štruktúra formulára a popis prvkov
	- <form>, <label>, <fieldset>, <legend>
- Ovládacie prvky
	- <input>, <textarea>, <select>, <option>, <button>
- Typy elementu <input/>
	- text, password, email, tel, url, search, number, date, time, datetime, datetime-local, color, checkbox, radio, submit, reset, button, file, hidden
- Zoznamy hodnôt
	- <datalist>, <option>
- Výstupné prvky
	- <progress>, <meter>, <output>

## **CSS**

#### Peter Bednár

#### Cascading Style Sheets – CSS

• Jazyk pre popis formátovania HTML elementov

- Súčasná verzia CSS 3, špecifikáciu CSS spravuje konzorcium W3C
- Dokumentácia:
	- <https://www.w3.org/Style/CSS/> (technická špecifikácia)
- Validácia:
	- <https://jigsaw.w3.org/css-validator/>

#### Priradenie štýlov

• Pre jeden element v hodnote atribútu style

```
<p style="color:blue">Text</p>
```
• Pre celú stránku v elemente <style> v hlavičke HTML <style>

```
p { color: blue; }
</style>
```
- Pre celú stránku v samostatnom súbore .css na ktorý sa stránka odkazuje cez element <link/> v hlavičke HTML
	- Formátovanie aplikované na viacero stránok

```
<link rel="stylesheet" type="text/css" 
      href="theme.css"/>
```
### Základná štruktúra štýlov

- Selektory určujú, na ktoré elementy bude formátovanie aplikované
- Vlastnosti a hodnoty formátovacie nastavenia (rozmery, farba, font, umiestenie, atď.)

```
selector1 {
  vlastnosť1: hodnota
  vlastnosť2: hodnota1, hodnota2, ...
  ...
}
selector1, selector2, ..., {
 /* vlastnosti a hodnoty */
}
```
## Selektory (1)

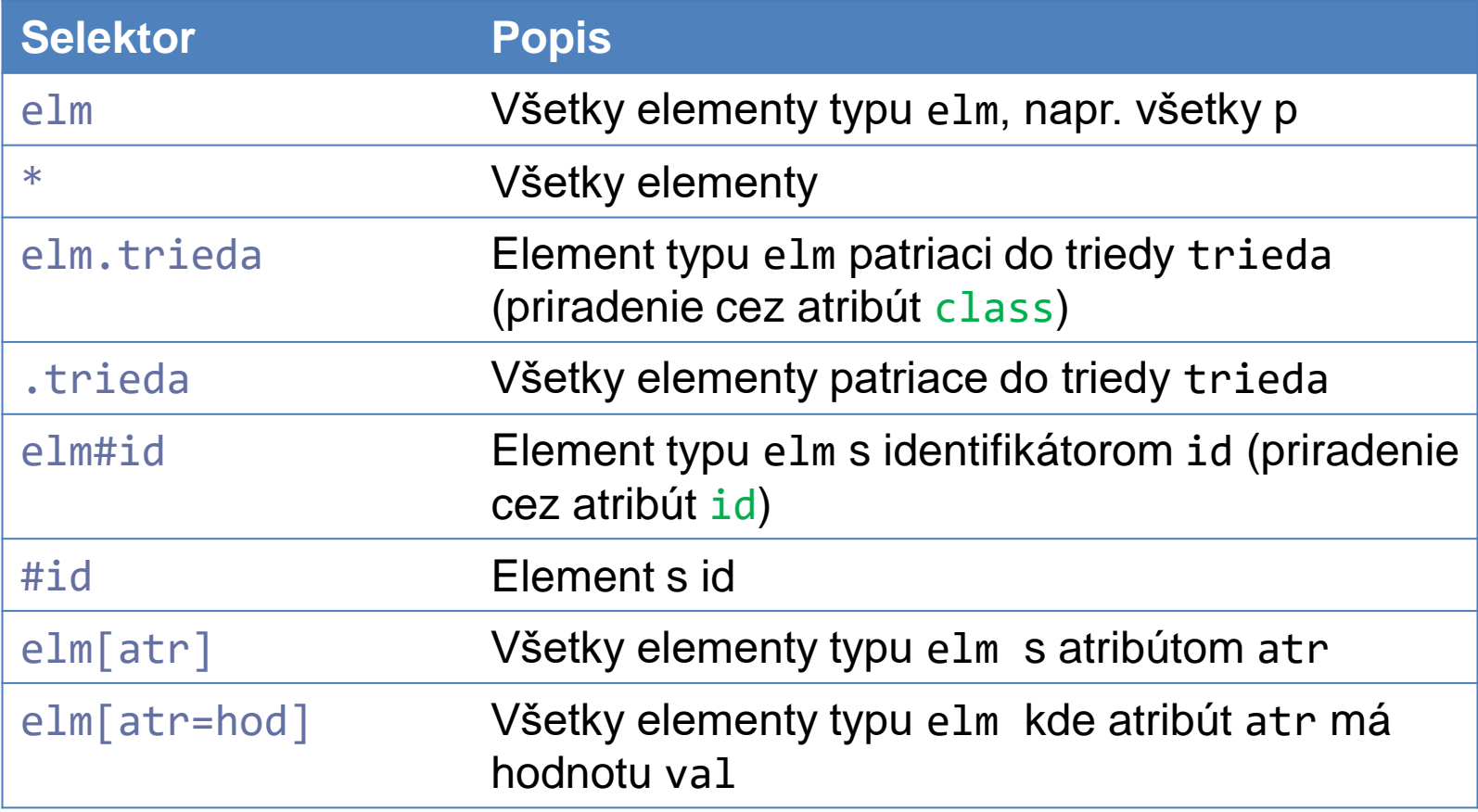

## Selektory (2)

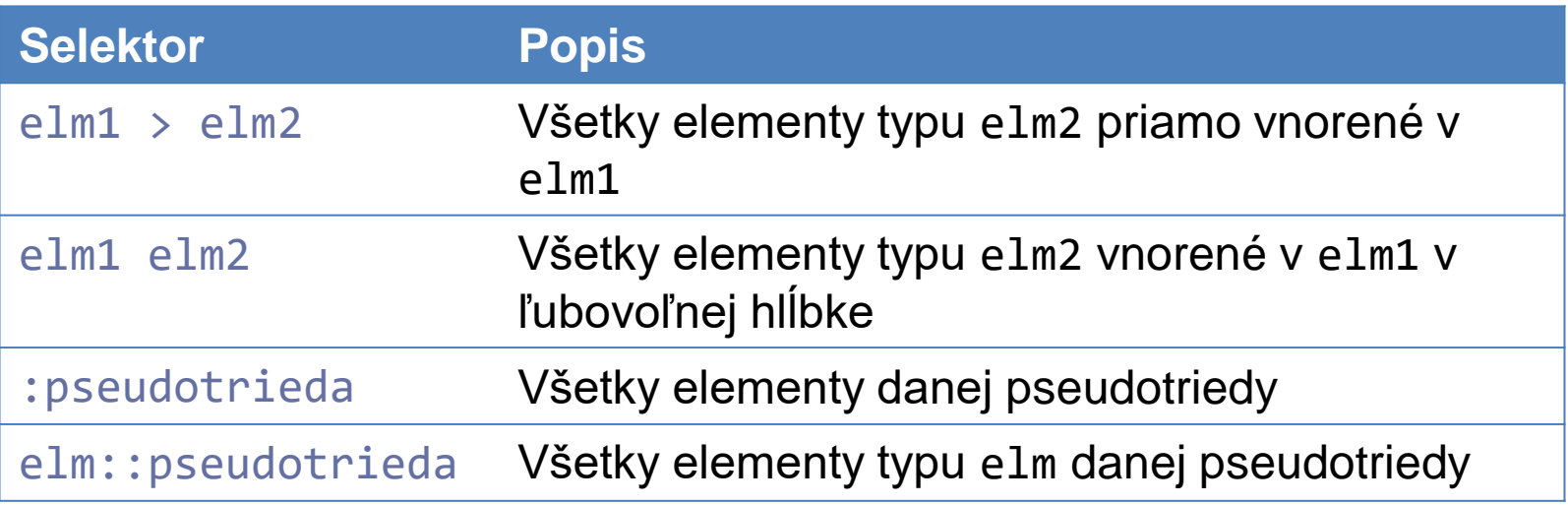

• Pseudotriedy: označujú elementy v danom stave (napr. odkaz na ktorý už používateľ klikol)

#### Pseudotriedy

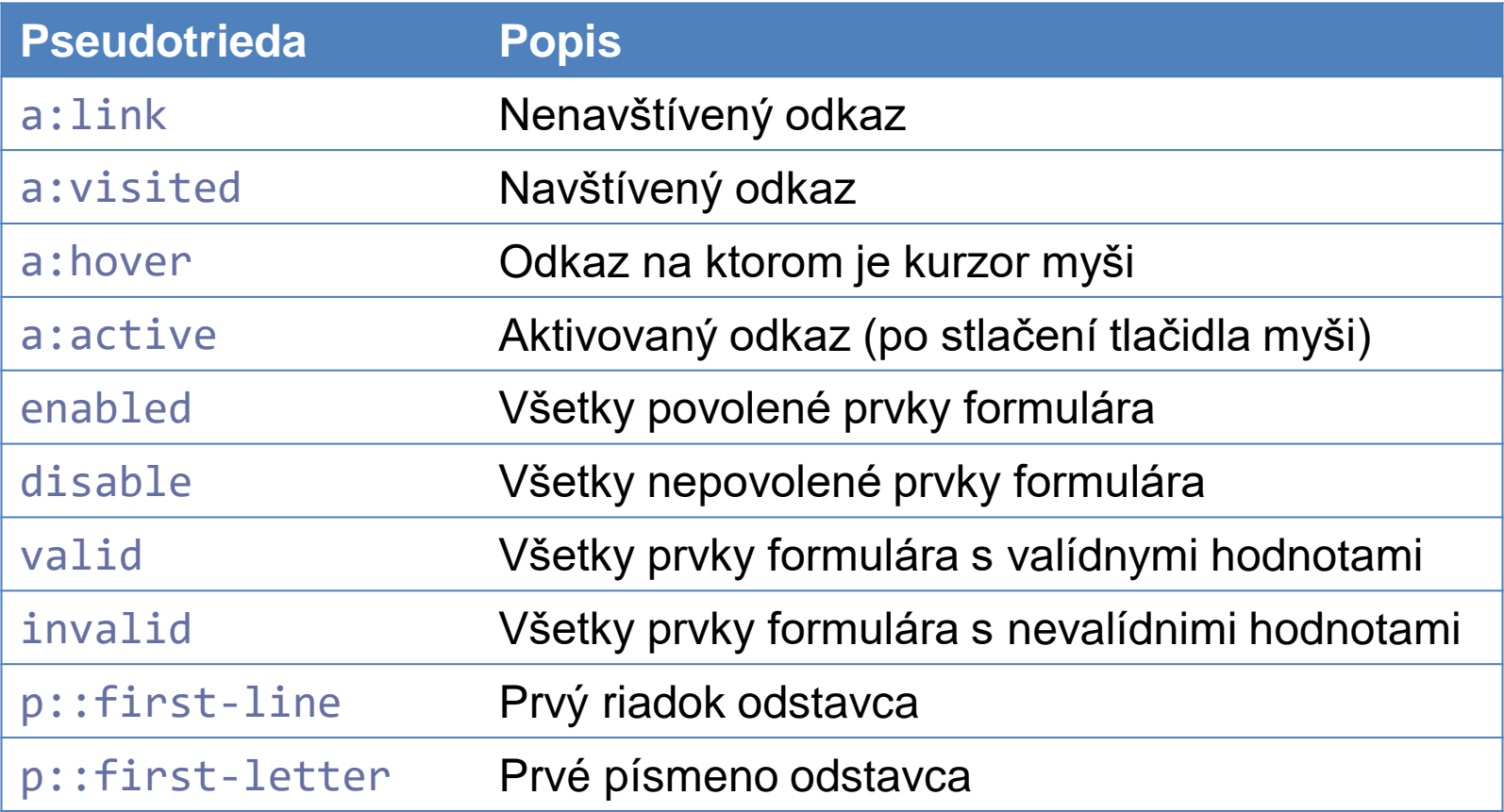

#### Hodnoty rozmerov a pozície

- Hodnoty sa zapisujú v tvare hodnotajednotka
	- Pri 0 nemusí byť uvedená jednotka
- Absolútne jednotky
	- cm, mm, in (palce) absolútne rozmery
	- $-$  px logické pixely (1 pixel = 1/96 palca 1 logický pixel môže byť zobrazený viacerými fyzickými pixelmi podľa rozlíšenia zariadenia)
- Relatívne jednotky
	- % percentuálna veľkosť nadradeného elementu
	- em násobok podľa veľkosti písma elementu (požívateľ ho môže zmeniť)
	- rem násobok podľa veľkosti písma koreňového <html> elementu (požívateľ ho môže zmeniť)
	- vw, vh 1% šírky, alebo výšky *viewportu* (okna prehliadača)

#### Hodnoty farieb

- Základné farby podľa názvu:
	- aqua, black, blue, fuchsia, gray, green, lime, maroon, navy, olive, purple, red, silver, teal, white, yellow
	- Rozšírená paleta 147 farieb
- Hexadecimálne v tvare #RRGGBB
- Desiatkovo v tvare rgb(rrr, ggg, bbb) kde rrr, ggg, bbb sú čísla od 0-255
- Desiatkovo v tvare rgba(rrr, ggg, bbb, alpha) kde alpha je priehľadnosť (0 úplne priehľadný, 1 úplne nepriehľadný)

### Vlastnosti pozadia (1)

#### • background-color

- farba pozadie alebo transparent pre priehľadné pozadie (preddefinovaná hodnota)
- background-image
	- obrázok pozadia, URL hodnota sa zadáva v tvare url("URL")
- background-repeat
	- opakovanie pozadia (obrázka): repeat opakovanie v oboch smeroch, no-repeat – bez opakovania (prednastavená hodnota), repeat-x – iba vodorovne, repeat-y – iba zvislo

### Vlastnosti pozadia (2)

- background-attachment
	- nastavuje, či sa bude obrázok pozadia posúvať pri skrolovaní scroll (preddefinovaná hodnota), alebo nebude posúvať – fixed
- background-position
	- umiestnenie obrázka ak sa neopakuje
	- hodnota môže byť zadaná ako dvojica súradníc s rozmerovými jednotkami (napr. 100px 100px) alebo slovne pre vodorovné umiestnenie left, right, center a pre zvislé top, bottom, center (preddefinovaná hodnota: top left, zodpovedá 0 0)

## Skrátený zápis vlasností

- Pre viacúrovňové vlastnosti v tvare *vlastnosť-podvlastnosť* je možné hodnoty zapísať naraz pre viacero podvlastností skrátene, pričom nemusia byť uvedené všetky podvlastnosti
- Príklad:

```
background: #ffffee url("pozadie.png") no-repeat fixed
            right top;
```
• zodpovedá:

```
background-color: #ffffee;
background-image: url("pozadanie.png");
background-repeat: no-repear;
background-attachment: fixed;
background-position: right top;
```
### Dedenie hodnôt vlastností

• Hodnoty väčšiny vlastností je možné zdediť z nadradeného elementu zadaním hodnoty inherit, napr.:

```
div span {
  color:inherit
```
}

• Zvyčajne je to predefinovaná hodnota, napr. pre:

```
<div style="color:red">
```
<span>text</span>

#### $\langle$ /div $\rangle$

sa hodnota farby písma pre element <span> zdedí z <div> aj bez zmeny CSS

# Príklady

- [Formuláre](https://peter.bednar.website.tuke.sk/awt/priklady/priklad3-1.html)
- [Vlastnosti pozadia](https://peter.bednar.website.tuke.sk/awt/priklady/priklad3-2.html)